## **STATISTIKA**

### **Statistické šetření**

*Proveďte a vyhodnoťte statistické šetření:* 

- *1. Zvolte si statistický soubor.*
- *2. Zvolte si určitý znak (znaky), které budete vyhodnocovat.*
- *3. Určete absolutní a relativní četnosti znaků, modus, medián, aritmetický průměr.*
- *4. Výsledky zpracujte číselně.*
- *5. Výsledky zpracujte graficky pomocí diagramů.*

Statistické šetření se provádí na statistickém souboru.

**Statistický soubor** je množina – skupina prvků (objektů, osob, událostí aj.), které mají společné vlastnosti.

*Pro statistické šetření si zvolte si statistický soubor – např. všichni žáci třídy (několika tříd, školy apod.).* 

Prvky statistického souboru se nazývají **statistické jednotky** – např. žák/žákyně třídy.

Počet jednotek statistického souboru se nazývá **rozsah souboru.**

Každá statistická jednotka je nositelem určitých vlastností. Ty vlastnosti, které jsou důležité z hlediska účelu provádění určitého statistického zkoumání, se nazývají **statistické znaky.** Statistické jednotky tedy vyšetřujeme z hlediska určitého znaku nebo několika znaků, které si zvolíme.

Statistické znaky dělíme na **kvantitativní** (číselné) a **kvalitativní** (slovní).

Některé kvantitativní znaky mohou nabývat pouze jednotlivých izolovaných hodnot d**iskrétní** znaky (např. počet obyvatel obce), nebo nabývají libovolných reálných hodnot z určitého intervalu – **spojité** znaky (např. hektarové výnosy).

V případě, že kvantitativní znak nabývá pouze dvou variant, hovoříme o znaku **alternativním** (např. muž, žena), nabývá-li více variant, hovoříme o znaku multiplikativním (např. kvalifikace, státní příslušnost).

*Zvolte si určitý statistický znak, který budete zkoumat, např.:* 

- *a) Číselné údaje o žácích výška, hmotnost, délka chodidla apod.*
- *b) Výsledky písemných prací.*
- *c) Výše kapesného za jeden měsíc.*
- *d) Záliby sport, hudba, výtvarné umění, jazyky, příroda aj.*
- *e) Počet rodinných příslušníků. apod.*

Číslo, které udává, kolikrát se daná hodnota znaku ve statistickém souboru vyskytuje, se nazývá **absolutní četnost** hodnoty znaku. Součet jednotlivých četností sledovaného znaku je roven rozsahu souboru.

$$
n_1+n_2+\ldots+n_k=n
$$

Poměrná – **relativní četnost** jevu je poměr absolutní četnosti a rozsahu souboru.

$$
V_k = \frac{n_k}{n}
$$

Součet relativních četností je roven jedné.

Relativní četnosti lze vyjadřovat také v procentech, pak je jejich součet 100%.

Příklady:

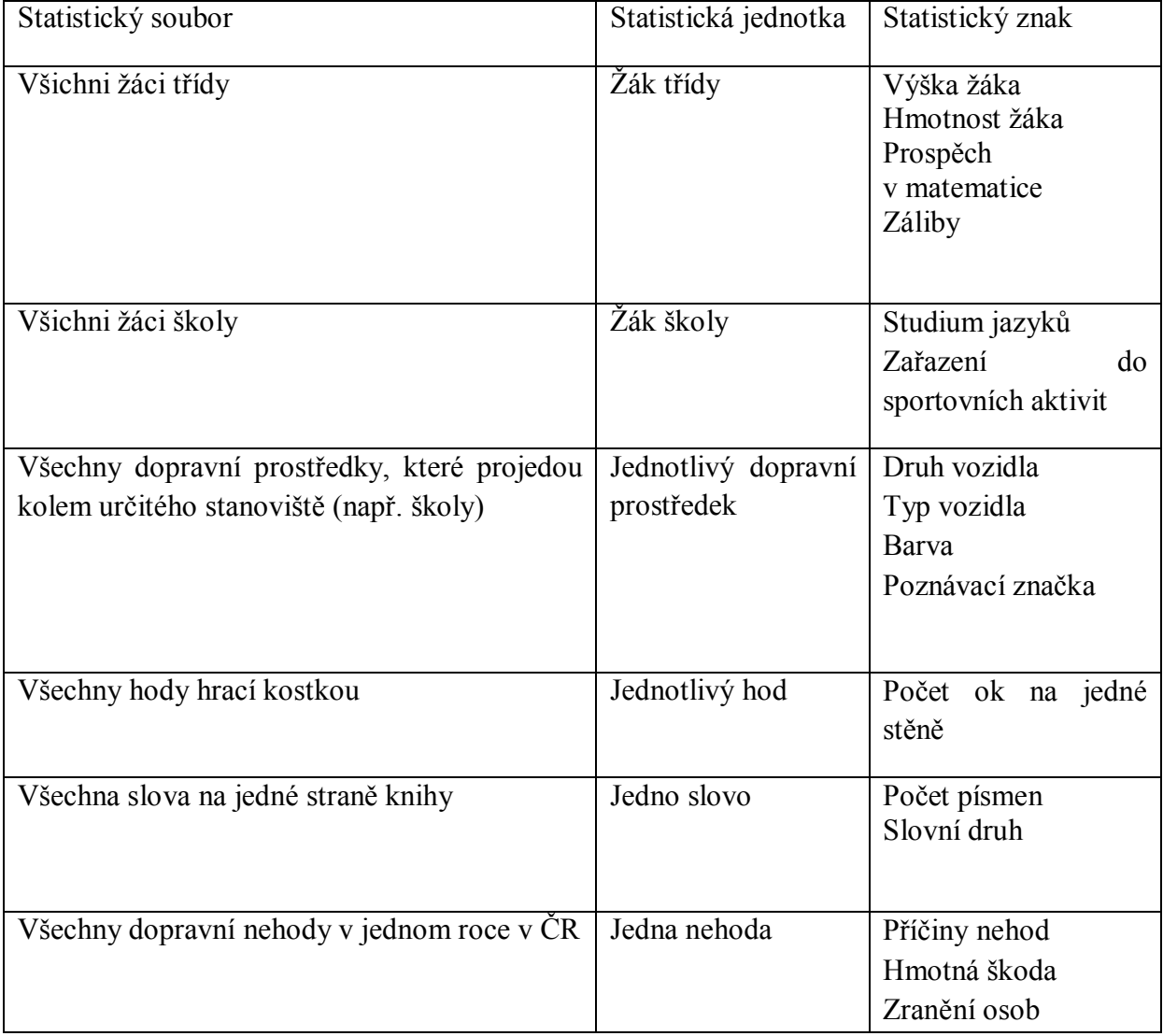

Rozdělení četností znaků vyjadřujeme buď v tabulce nebo graficky pomocí diagramů.

Diagram vyjadřuje vzájemný vztah mezi dvěma či více proměnnými veličinami pomocí přehledných grafických symbolů. Rychle a názorně poskytne obrazovou informaci o studovaném jevu.

Diagram **obrázkový** – obrázek vyjadřuje určitý počet prvků, např. obrázek jednoho auta představuje např. 1 000 vyrobených aut.

Diagram **bodový-** četnosti jsou znázorněny pomocí izolovaných bodů.

Diagram **sloupkový – histogram** – používá se v případech, kdy jsou hodnoty znaků sdruženy do intervalů. Tyto intervaly tvoří jednu stranu sloupků (obdélníků), druhou stranu tvoří četnosti.

Diagram **hůlkový – úsečkový –** četnosti znaků jsou znázorněny úsečkami

Diagram **spojicový – polygon četností –** získá se spojením bodů, jejichž souřadnice tvoří hodnota kvantitativného znaku a odpovídající četnost.

Diagram **kruhový –** různým hodnotám znaků odpovídají kruhové výseče. Jednomu procentu relativní četnosti odpovídá středový úhel 3,6°.

 Ve sdělovacích prostředcích (televize) se využívá prostorového znázornění statistických údajů (kvádry, válce apod.)

# **Charakteristiky polohy**

# **Aritmetický průměr**

Aritmetický průměr je definován jako podíl součtu hodnot znaku zjištěných u všech jednotek souboru a počtu všech jednotek souboru:

$$
\overline{x} = \frac{1}{n} \sum_{i=1}^{n} x_i
$$

Vlastnosti aritmetického průměru:

- 1. Matematické vyjádření aritmetického průměru je jednoduché a snadno použitelné pro odvození dalších vztahů.
- 2. Výpočet je založen na všech pozorovaných hodnotách.
- 3. Součet všech odchylek jednotlivých hodnot od aritmetického průměru je vždy roven nule.
- 4. Aritmetický průměr je ovlivňován krajními hodnotami.

Příklad – výpočet průměrné mzdy. Pokud máme 5 pracovníků a jejich mzdy nejsou příliš rozptýleny, aritmetický průměr je seriozní informací:

$$
x_a = \frac{12000 + 13000 + 14000 + 15000 + 16000}{5} = 14000
$$

Jestliže např. jen jeden má výrazně větší mzdu než ostatní, aritmetický průměr nevypovídá seriozně o souboru:

$$
x_a = \frac{12000 + 13000 + 14000 + 150000 + 16000}{5} = 41000
$$

#### **Modus**

Modus znaku *x* je hodnota s největší četností, značí se *Mod(x).*Udává, který výsledek je zastoupen nejvíce, nepodává informace o krajních hodnotách. Praktický význam má např. pro oděvní a obuvnický průmysl (které velikosti se v populaci vyskytují nejvíce).

#### **Medián**

Medián je prostřední hodnota znaku, jsou-li hodnoty uspořádány podle velikosti. Značí se *Med(x)*. Je to nejrychleji zjistitelná střední hodnota má před sebou i za sebou stejný počet hodnot. U lichého počtu hodnot je to prostřední hodnota, u sudého počtu je to aritmetický průměr prostředních dvou.

#### **Harmonický průměr**

$$
x_h = \frac{n}{\sum_{i=1}^n \frac{1}{x_i}}
$$

Harmonického průměru užíváme např. při výpočtu průměrné doby obrábění výrobku, průměrné rychlosti vozidla apod.

Příklad: Automobil jede do kopce průměrnou rychlostí 50 *h km* , s kopce průměrnou rychlostí 120 *h km* . Délka dráhy do kopce je stejná jako s kopce (označíme ji *s)*. Jaká byla jeho průměrná rychlost na celé dráze?

Průměrná rychlost se vypočítá jako podíl celkové dráhy a celkového času.

$$
x_h = \frac{2s}{\frac{s}{50} + \frac{s}{120}} = \frac{1200}{17} = 70,58
$$

#### **Geometrický průměr**

$$
x_g = \sqrt[n]{x_1 \cdot x_2 \cdot \ldots \cdot x_n}
$$

Využívá se např. při výpočtu průměrného tempa růstu za jedno období v některých národohospodářských řadách – např. růst počtu obyvatelstva ve městě za určité období.

Příklad: Vypočítejte délku hrany krychle, která má stejný objem jako kvádr o rozměrech *a, b, c.* 

$$
x_g = \sqrt[3]{abc}
$$

### **Vážený průměr**

$$
x_{v} = \frac{x_{1}v_{1} + x_{2}v_{2} + \dots + x_{n}v_{n}}{v_{1} + v_{2} + \dots + v_{n}}
$$

Používá se např. při řešení slovních úloh o směsích, výpočtu průměrné známky žáka apod. Příklad: Kolikaprocentní líh získáme, jestliže smícháme 5 litrů 70% lihu a 10 litrů 20% lihu?

$$
x_v = \frac{70.5 + 20.10}{5 + 10} = 36.7
$$

### **Charakteristiky variability**

### **Rozptyl, směrodatná odchylka, variační koeficient**

### **Metody práce**

Konkrétní statistické šetření ve třídě, na něm se vysvětlí potřebné pojmy

Práce se statistickou ročenkou

Práce s kalkulátory

Práce se statistickými počítačovými programy

Využití Excelu ke znázorňování diagramů

Údaje Českého statistického úřadu (internet, denní tisk)

## **Didaktický aspekt**

Na konkrétních příkladech ilustrovat co nejlépe význam, cíle a možnosti matematické statistiky.

Učit žáky číst grafy

Volit činnosti, na kterých se podílejí všichni žáci třídy, vybíráme témata, která jsou pro dané žáky atraktivní (aktivizace žáků na volbě statistických šetření i jejich zpracování). Využíváme možností projektové výuky.

Statistické šetření provádíme ve třech etapách:

- Pozorování, šetření, měření, provádění pokusů, zjišťování údajů

- Zpracování údajů
- Rozbor výsledků, závěry, návrhy.